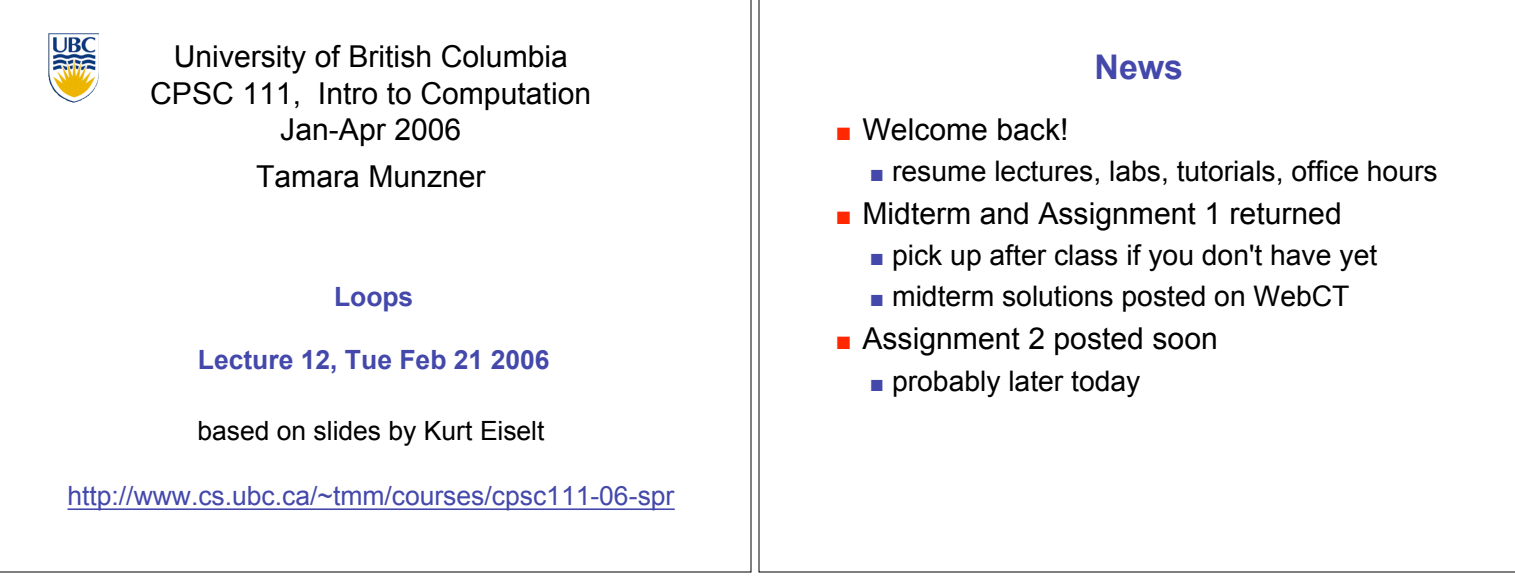

ור

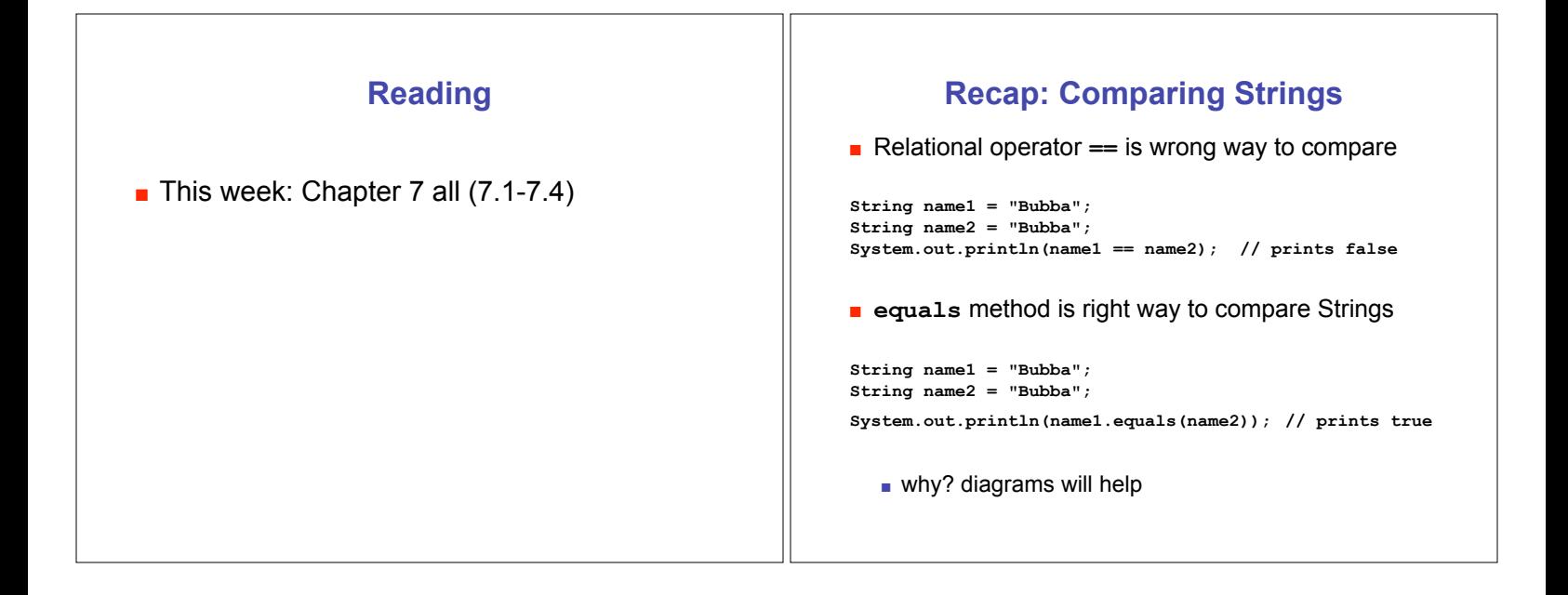

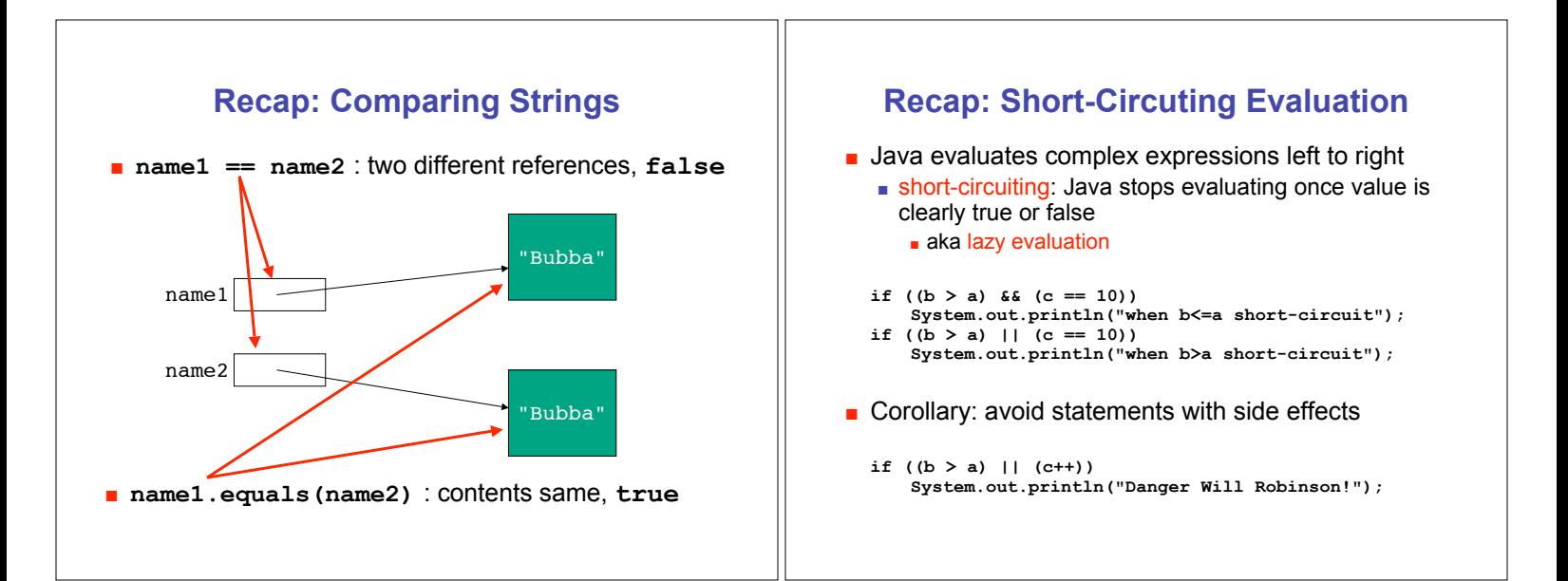

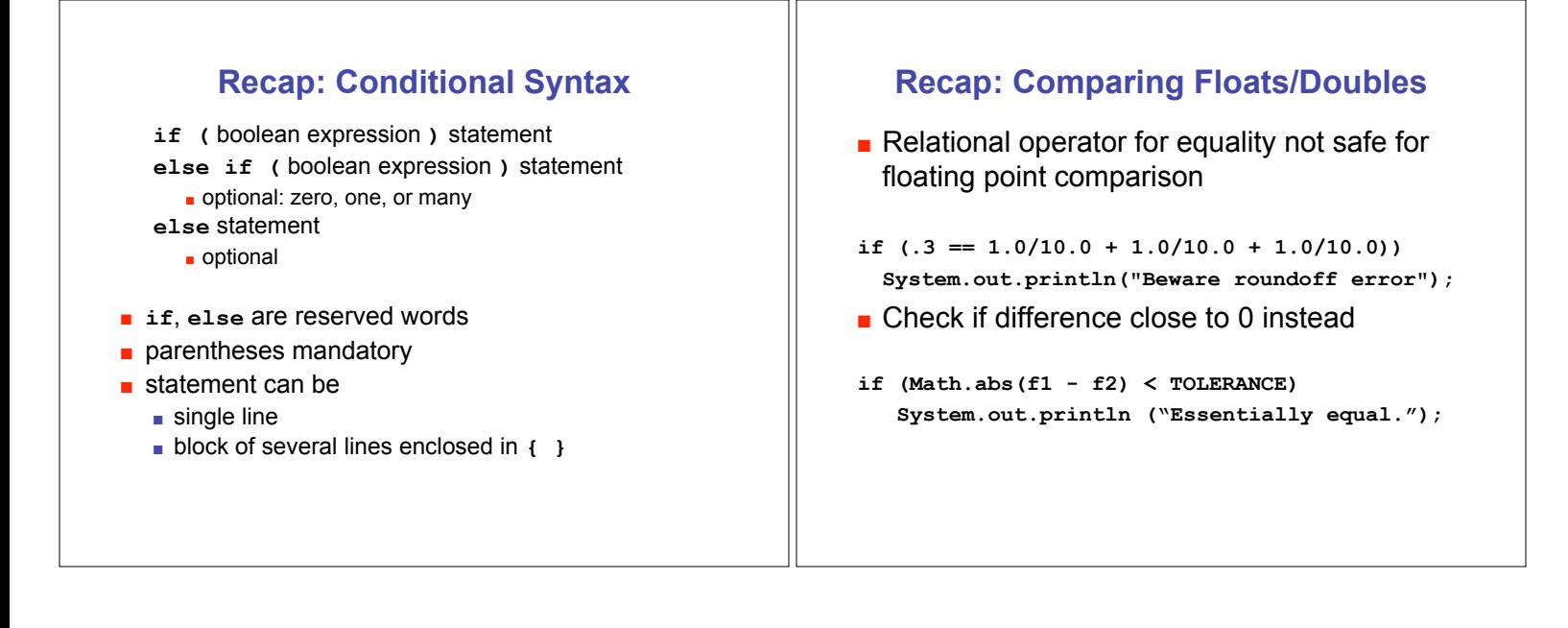

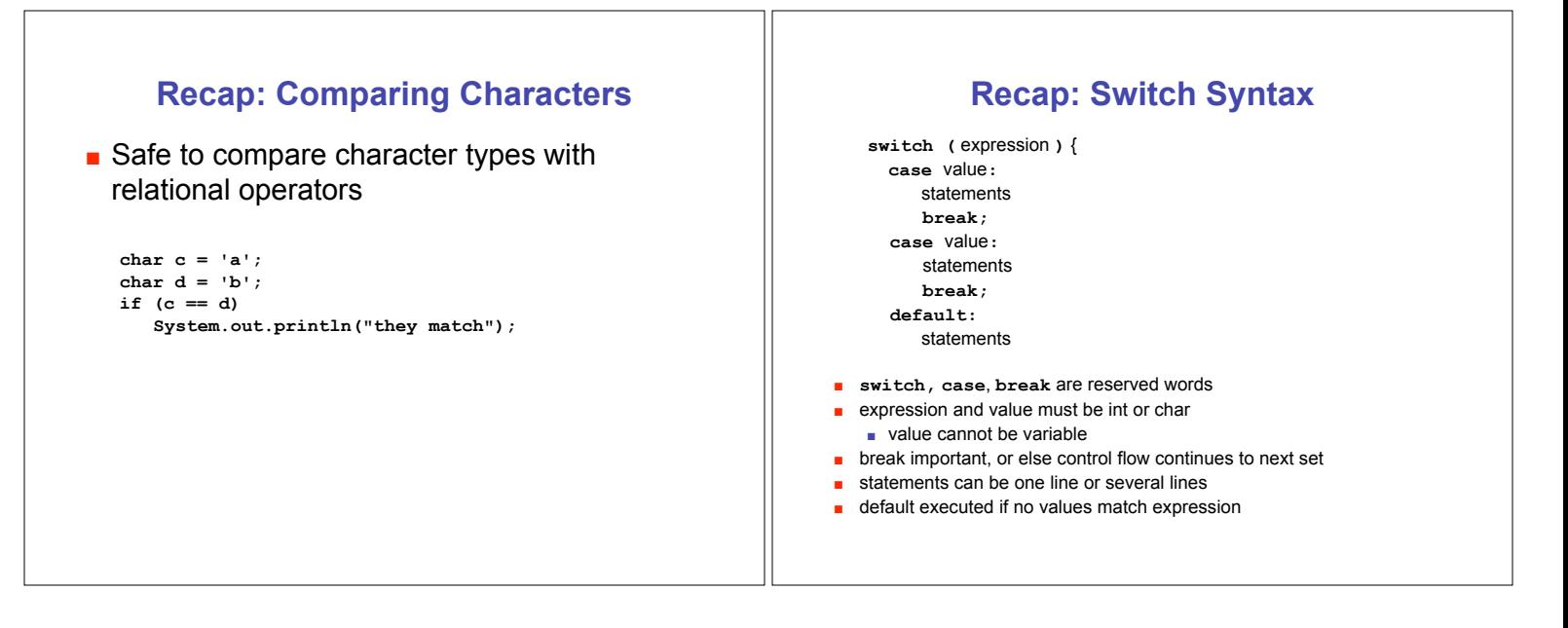

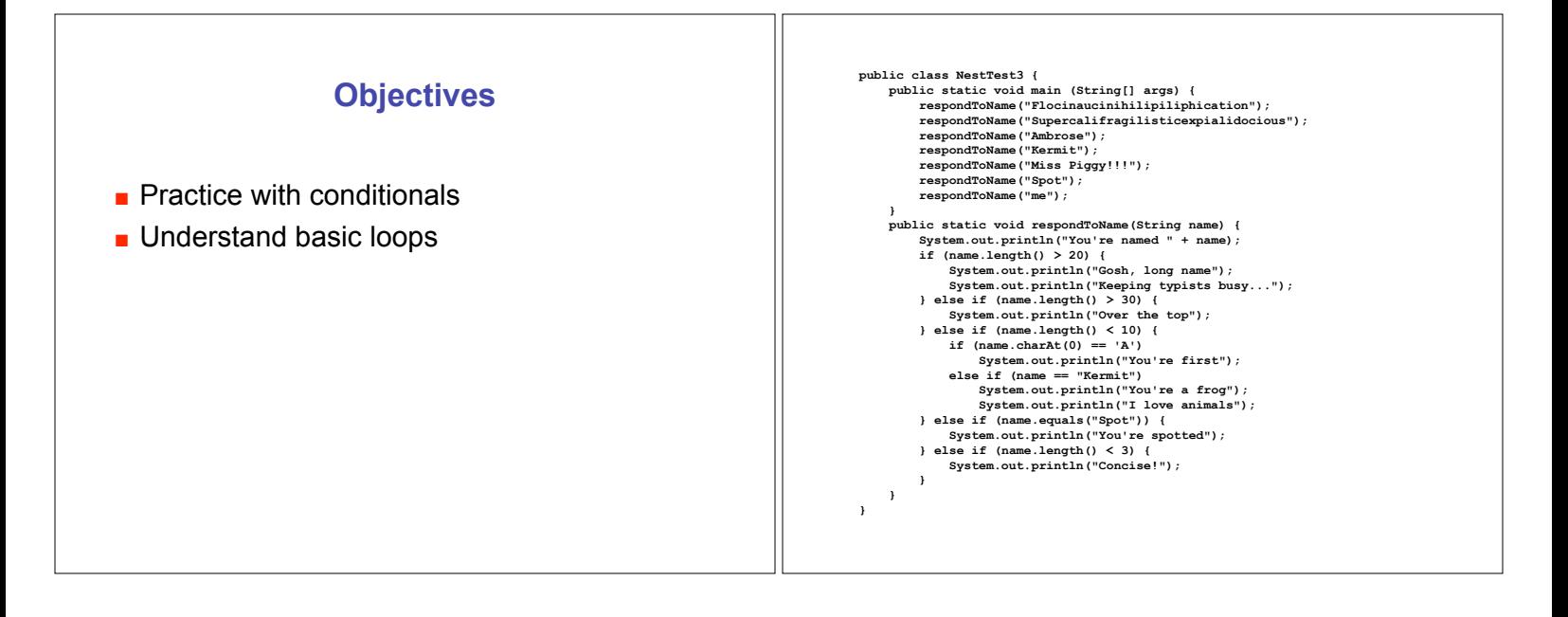

## **Repetition, Iteration, Loops**

- **.** Computers good at performing same task many times
- **Loops allow repetitive operations in programs a** aka iteration statements, repetition statements
- **Loops handy in real life too**

## **Climbing Stairs**

■ Am I at the top of the stairs?

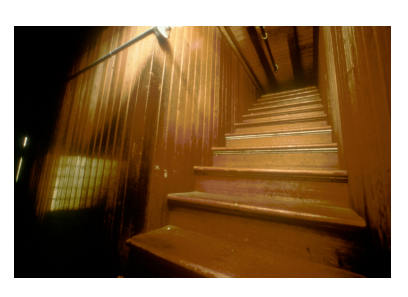

## **Climbing Stairs n** Am I at the top of the stairs?  $\blacksquare$  No. **.** Climb up one step. **Climbing Stairs E** Am I at the top of the stairs?  $\blacksquare$  No. **.** Climb up one step. ■ Am I at the top of the stairs?

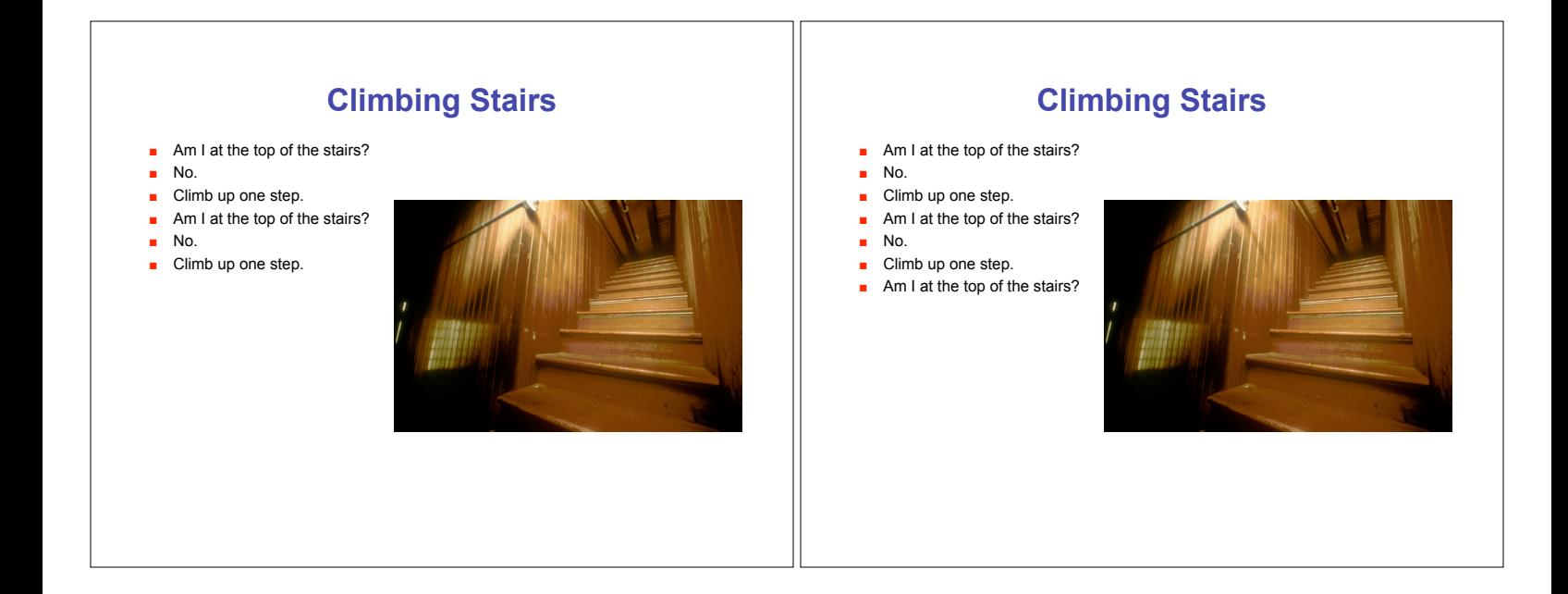

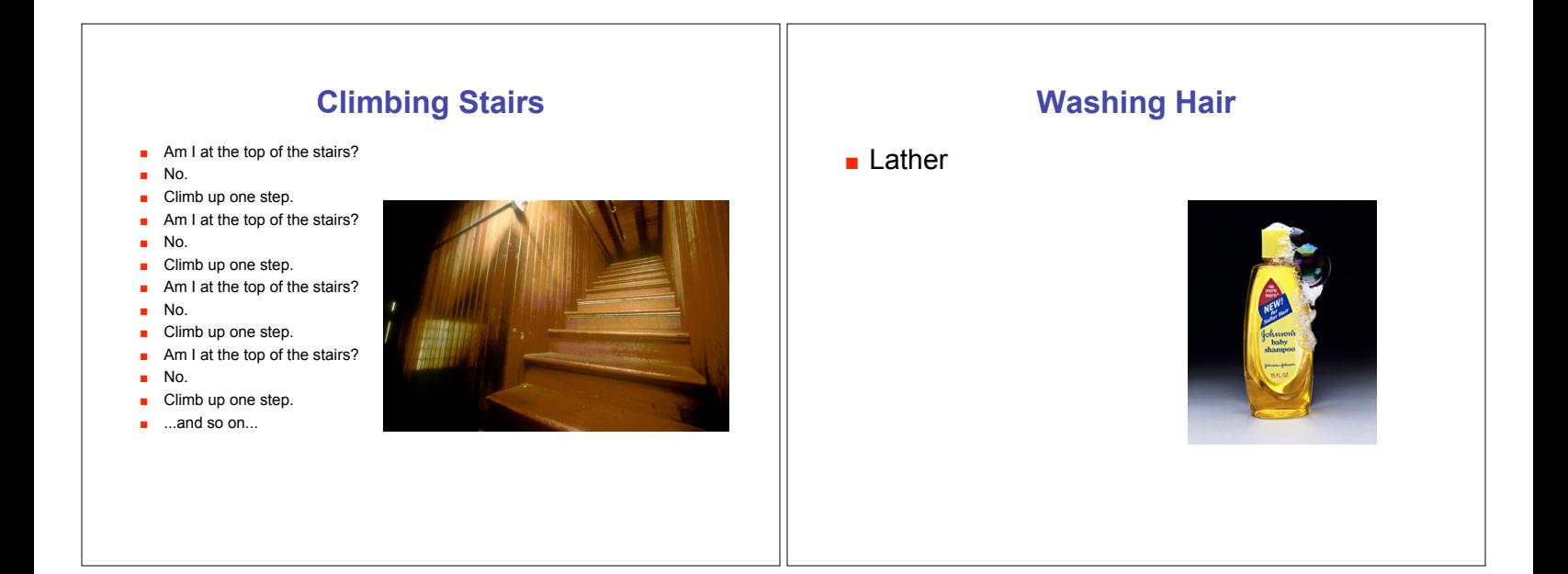

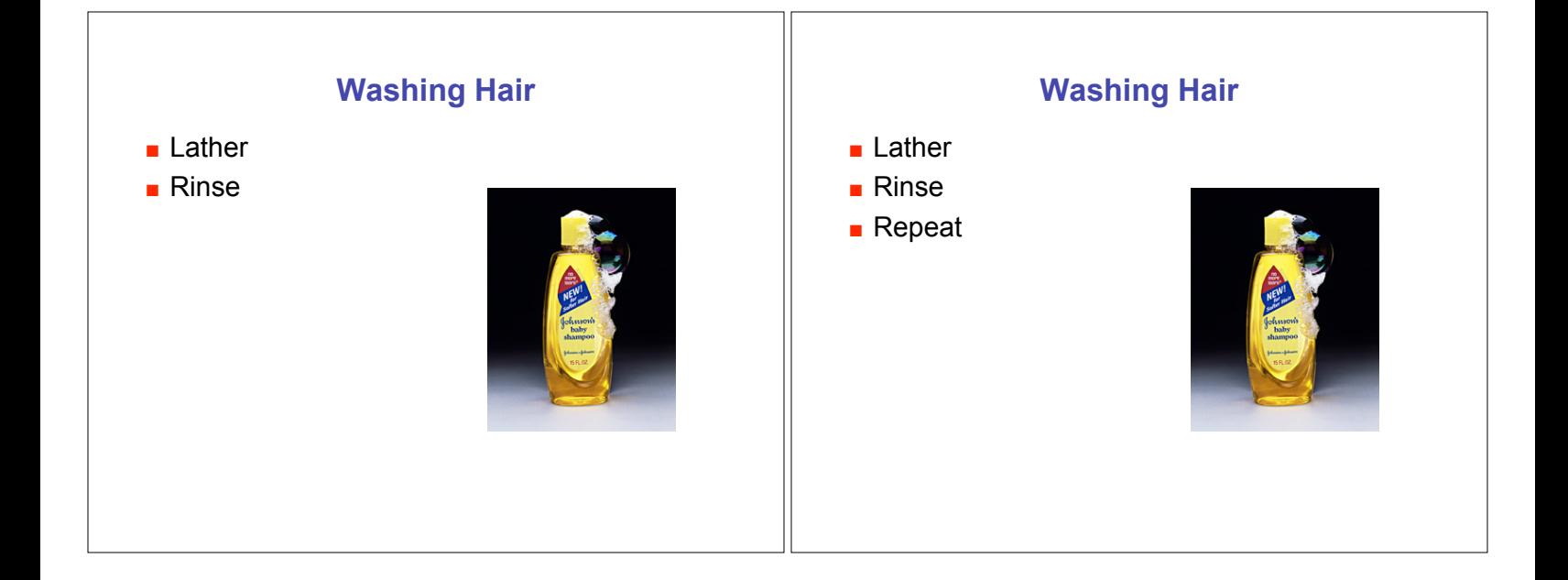

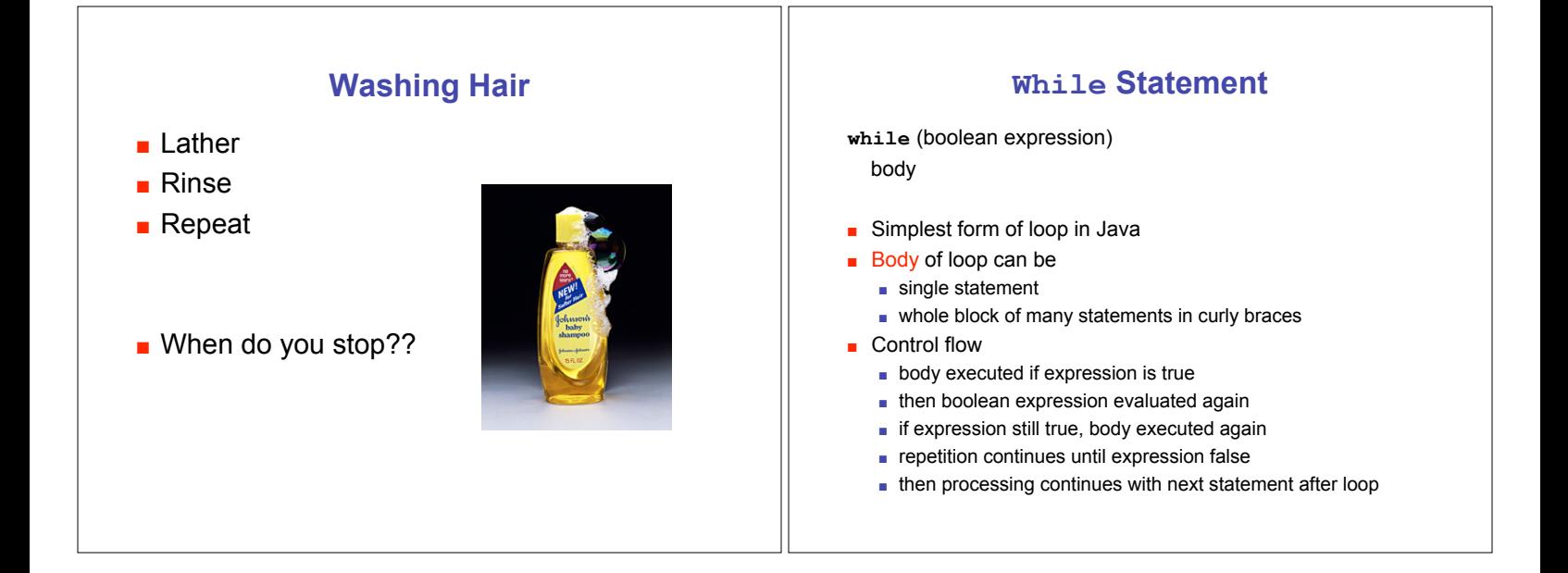

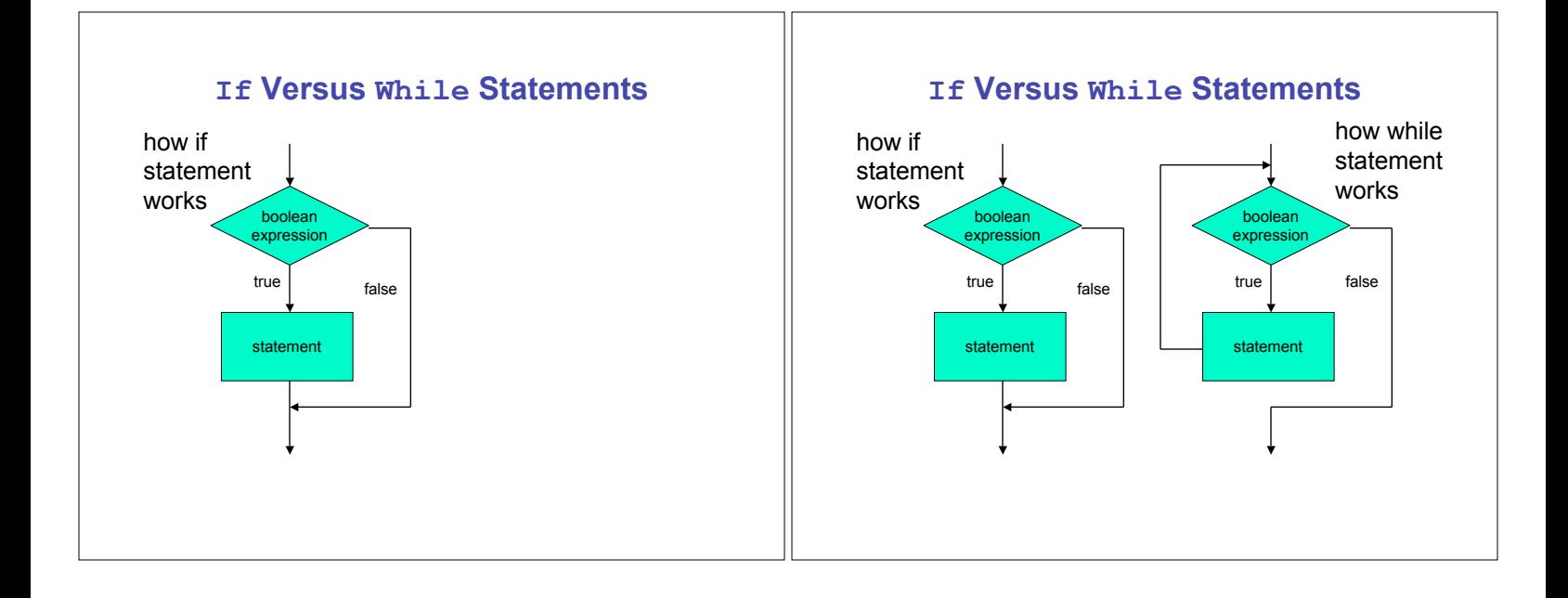

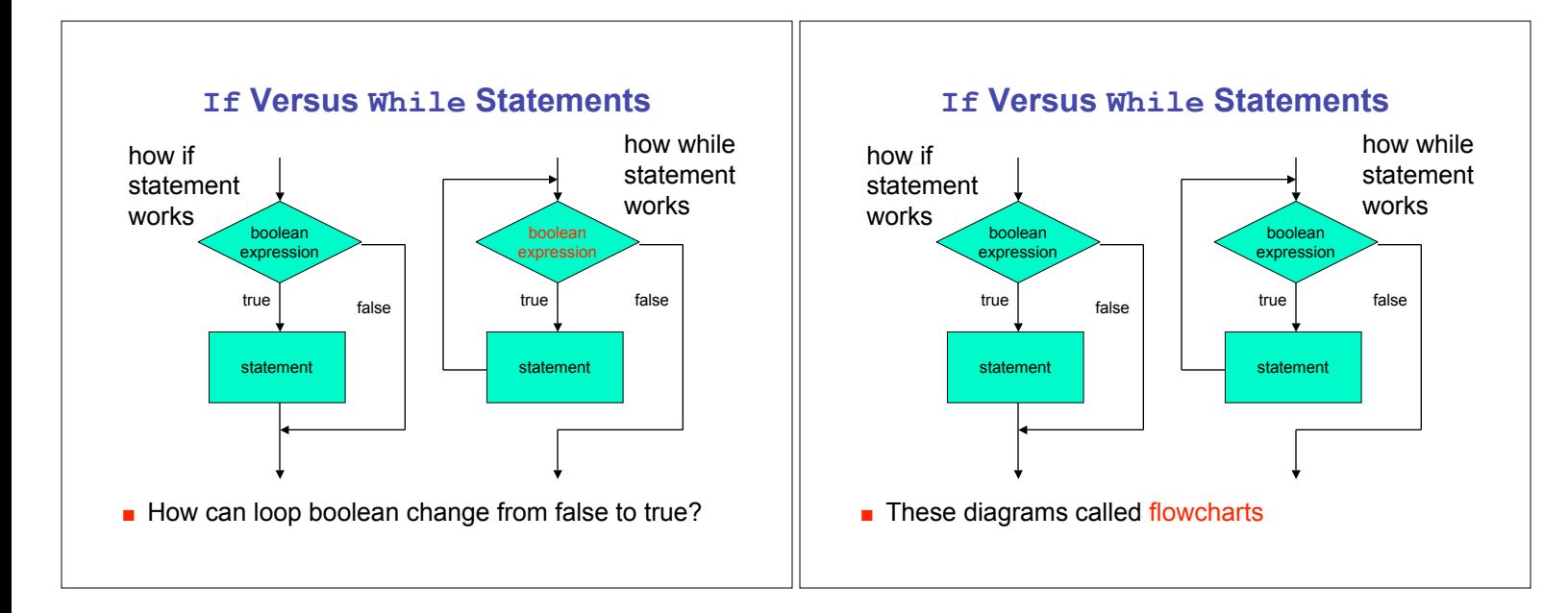

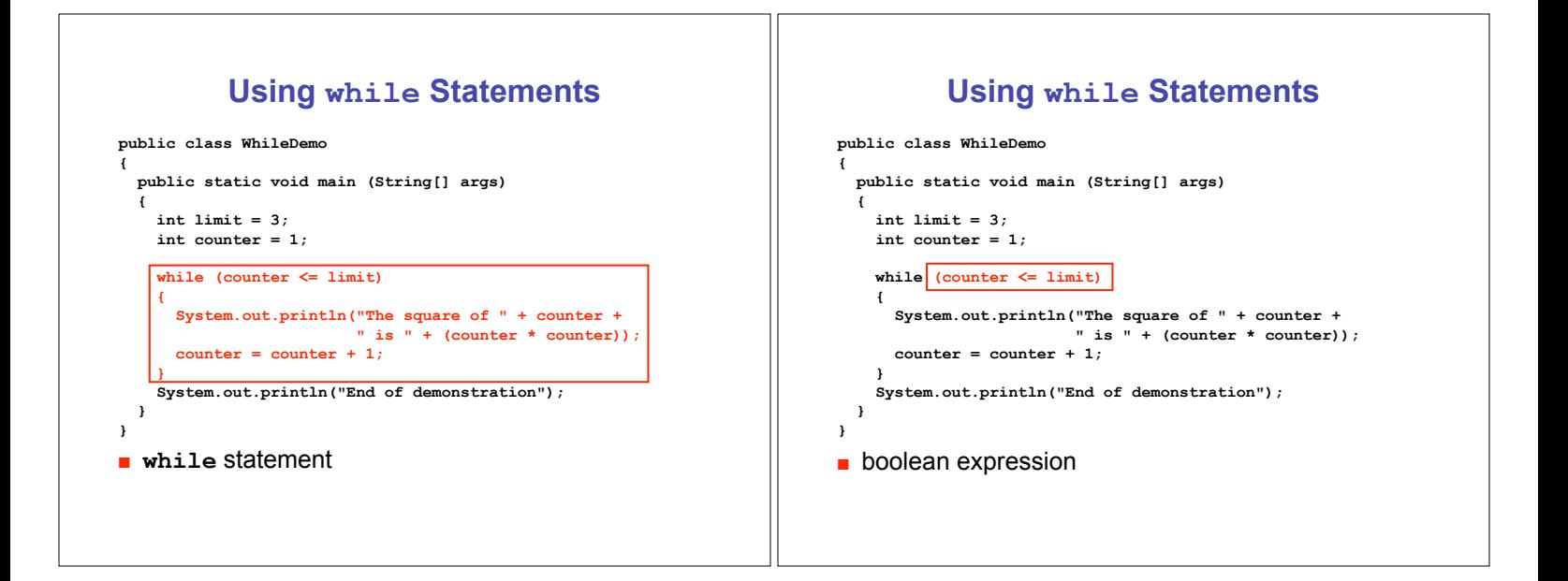

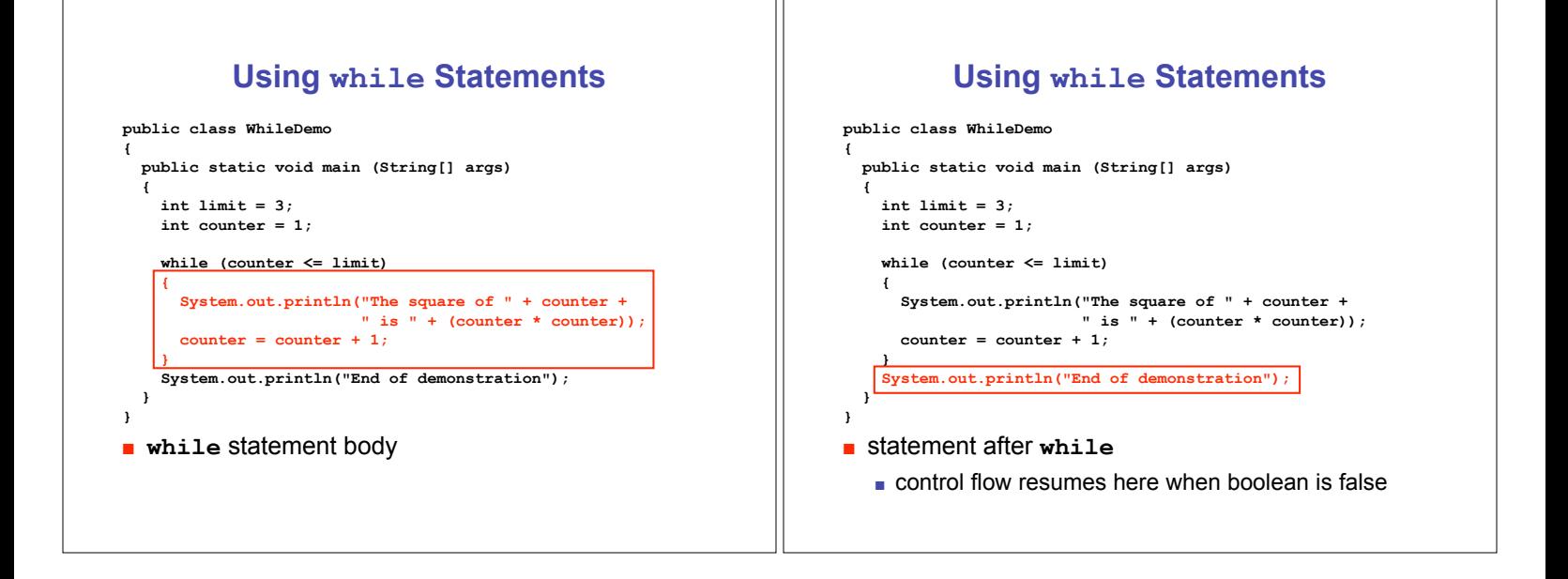

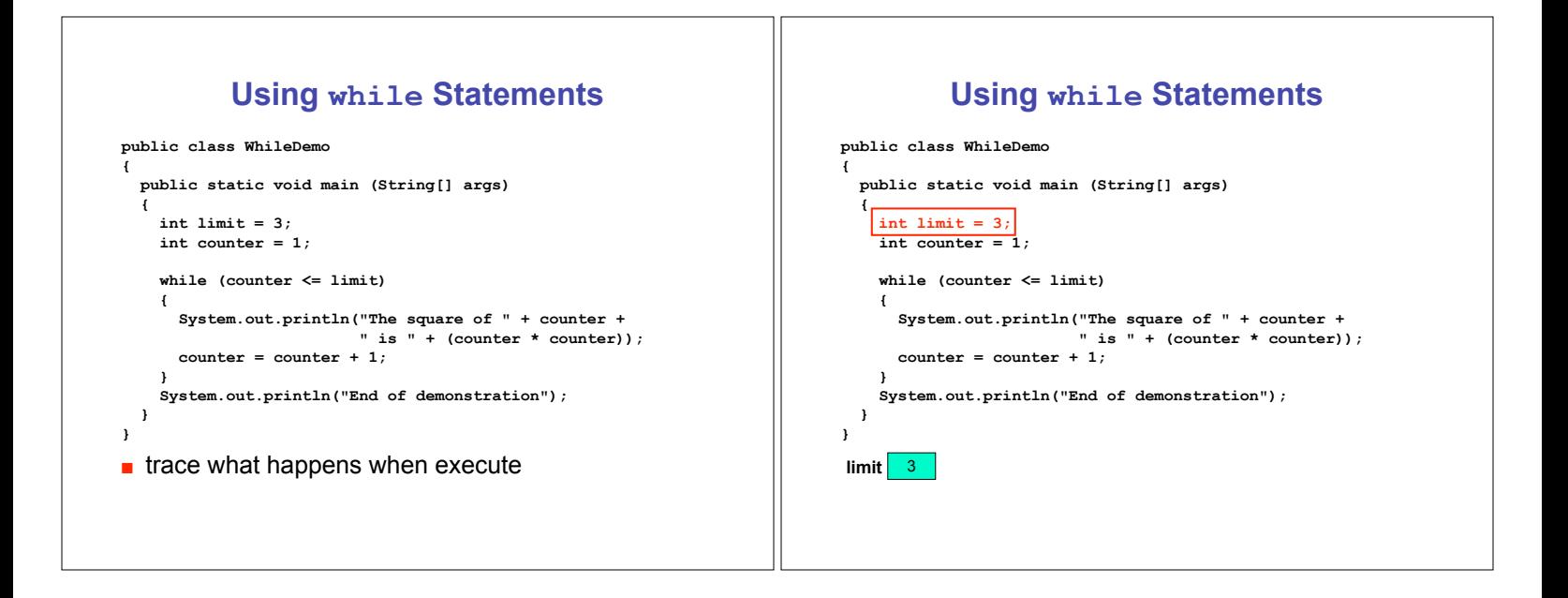

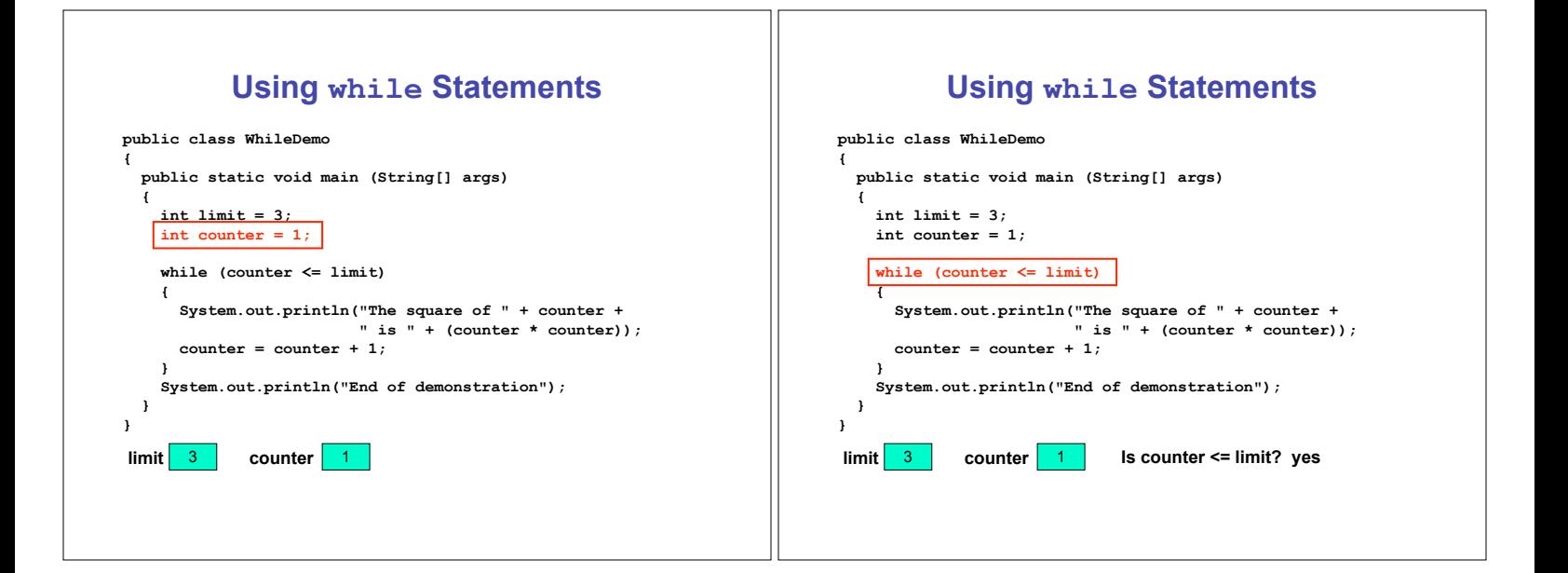

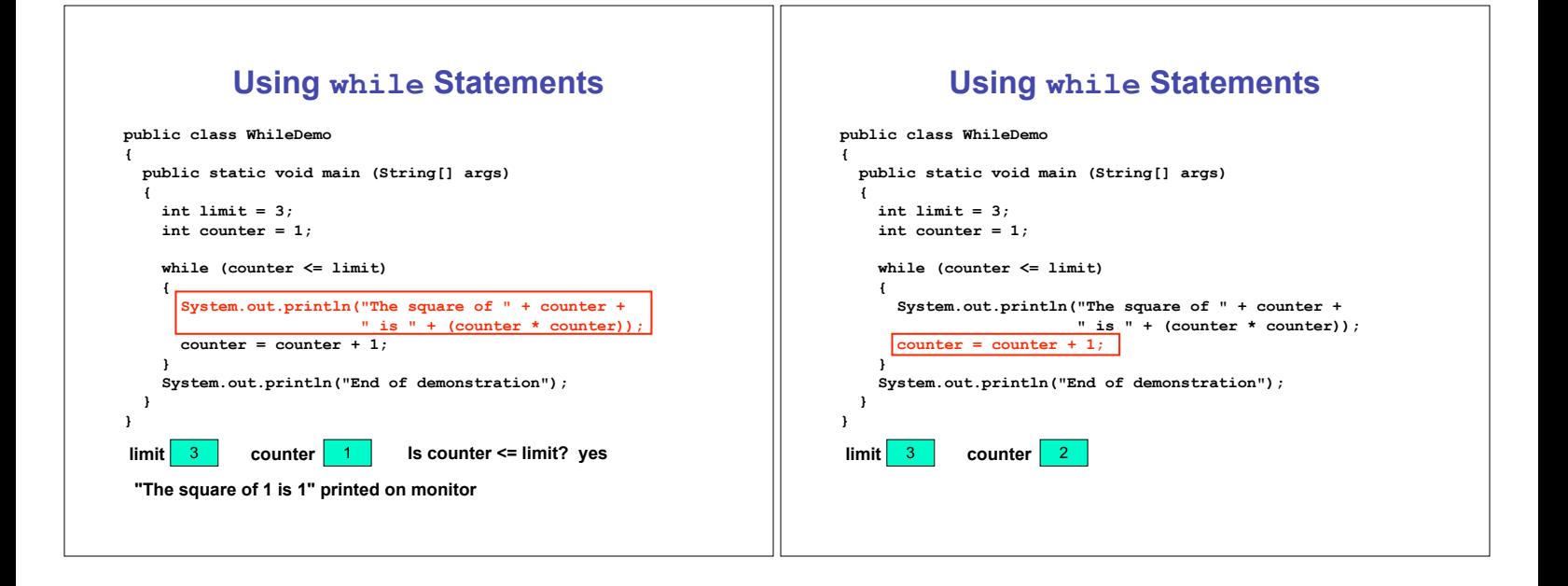

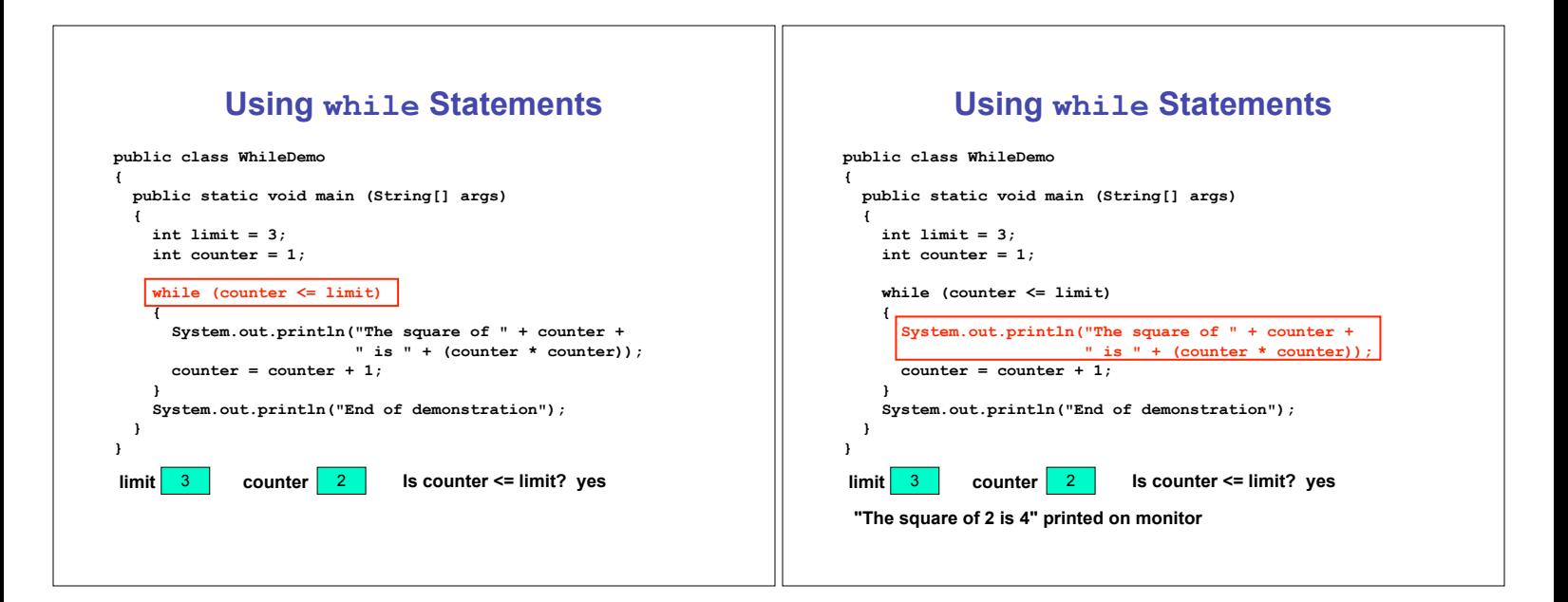

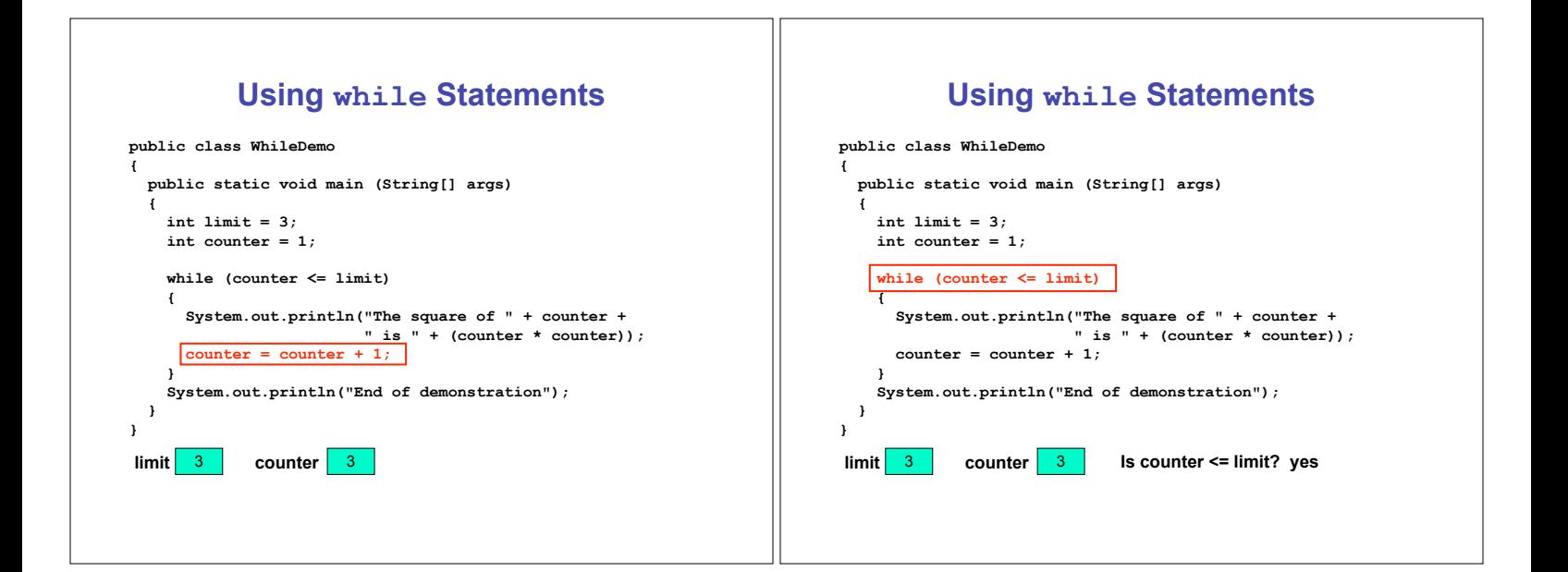

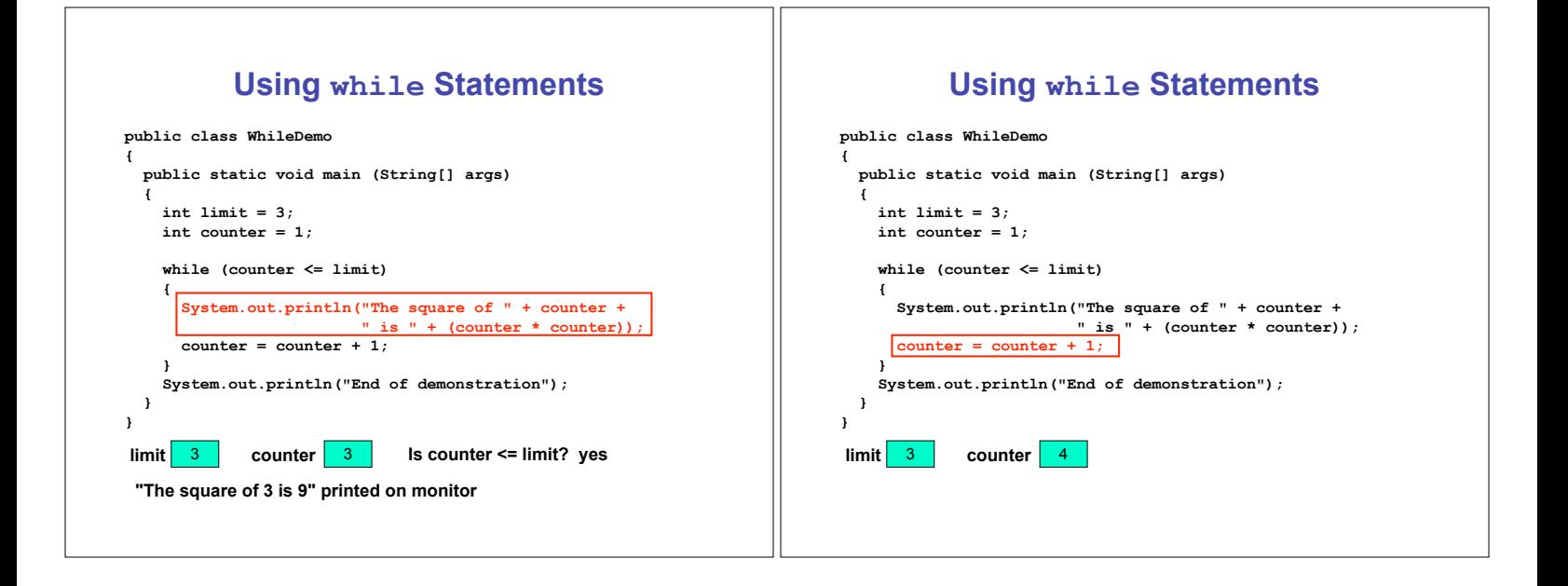

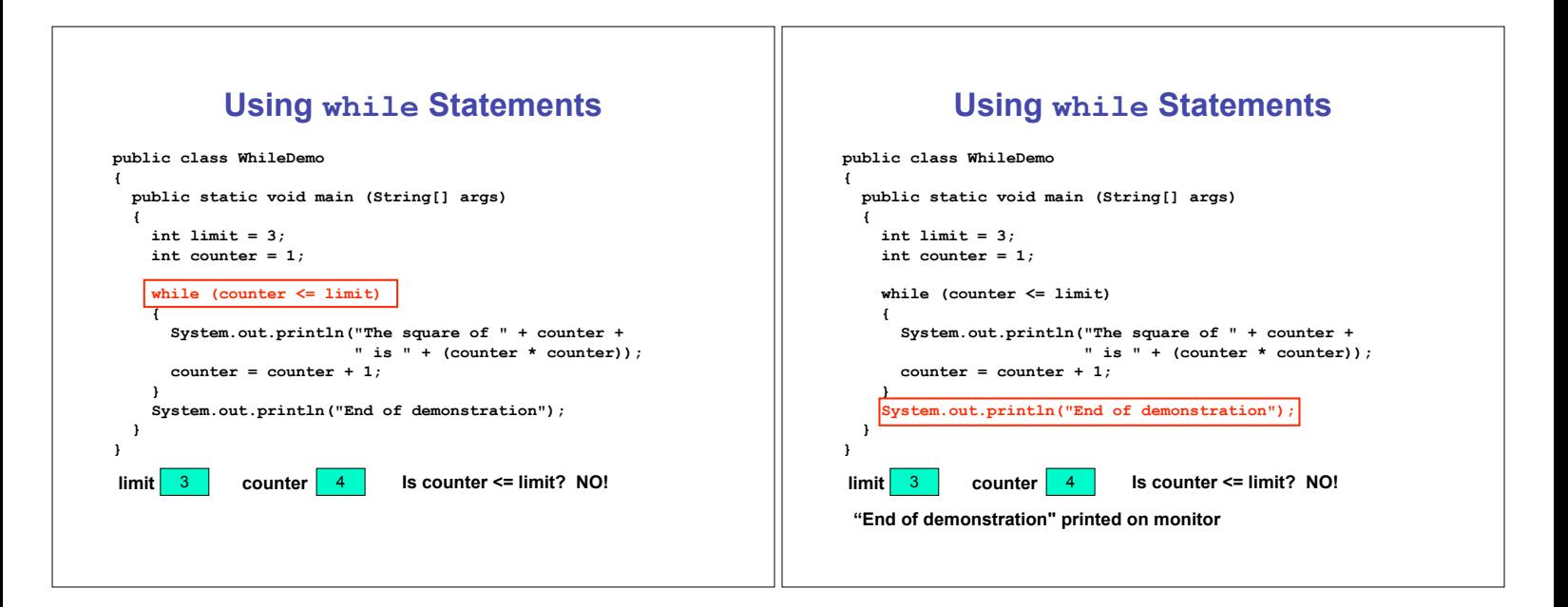

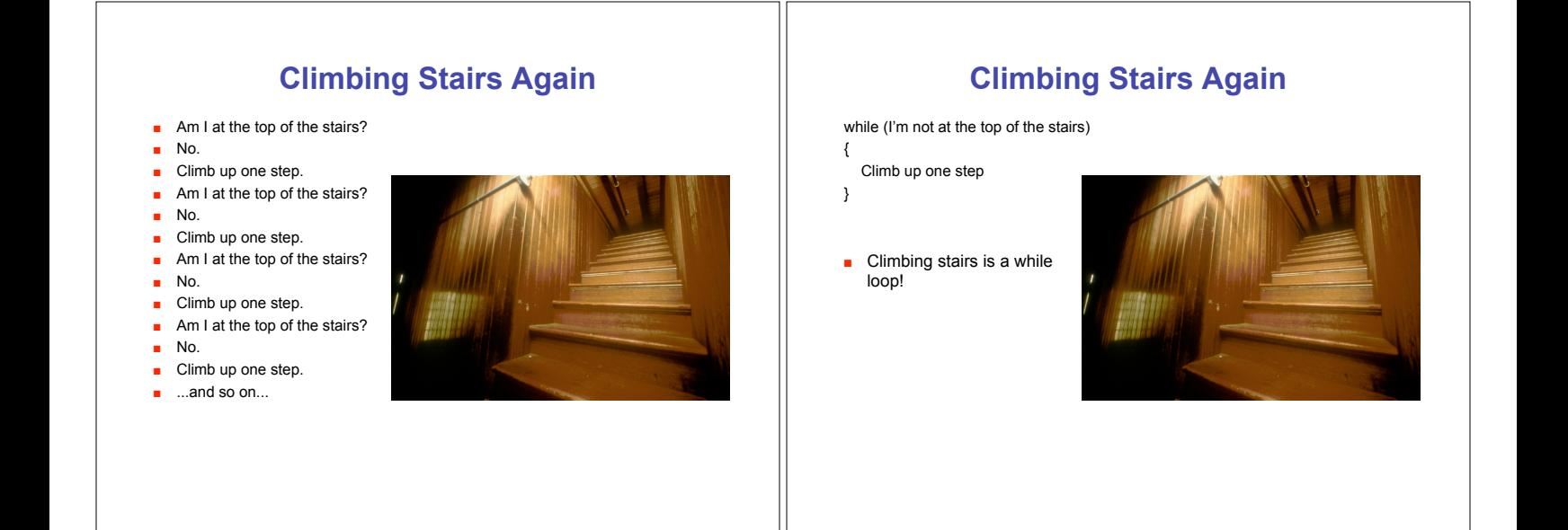

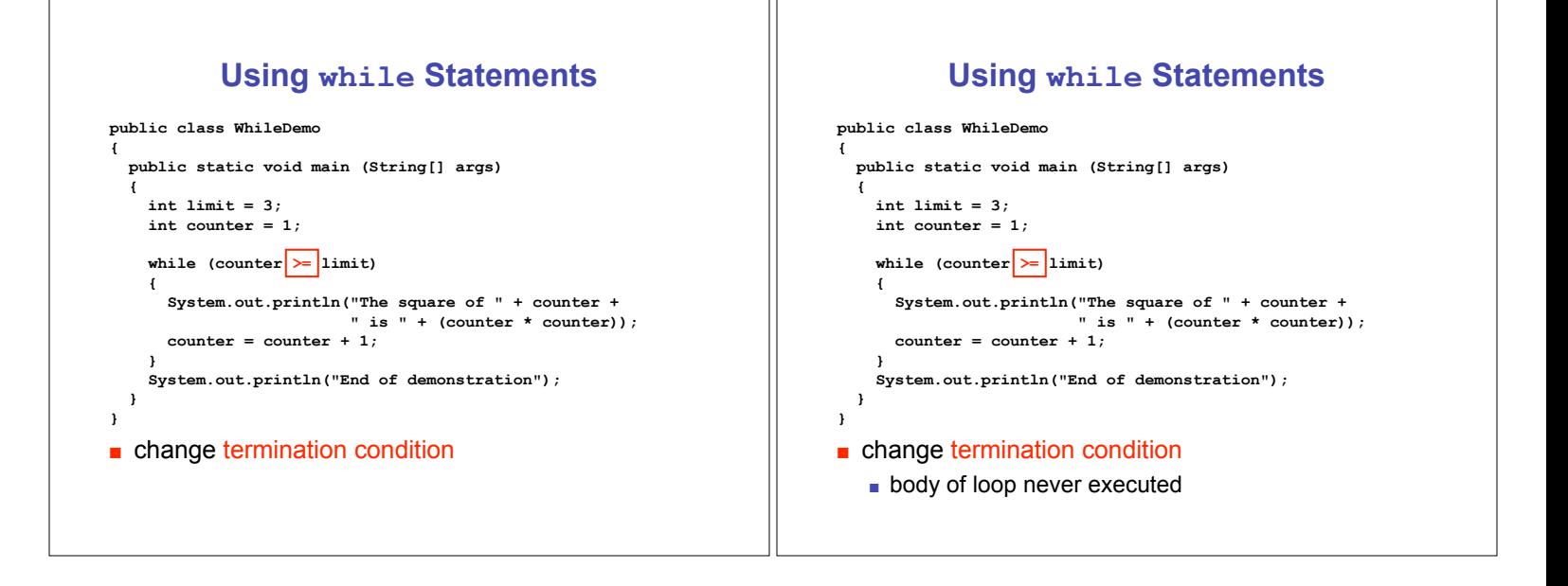

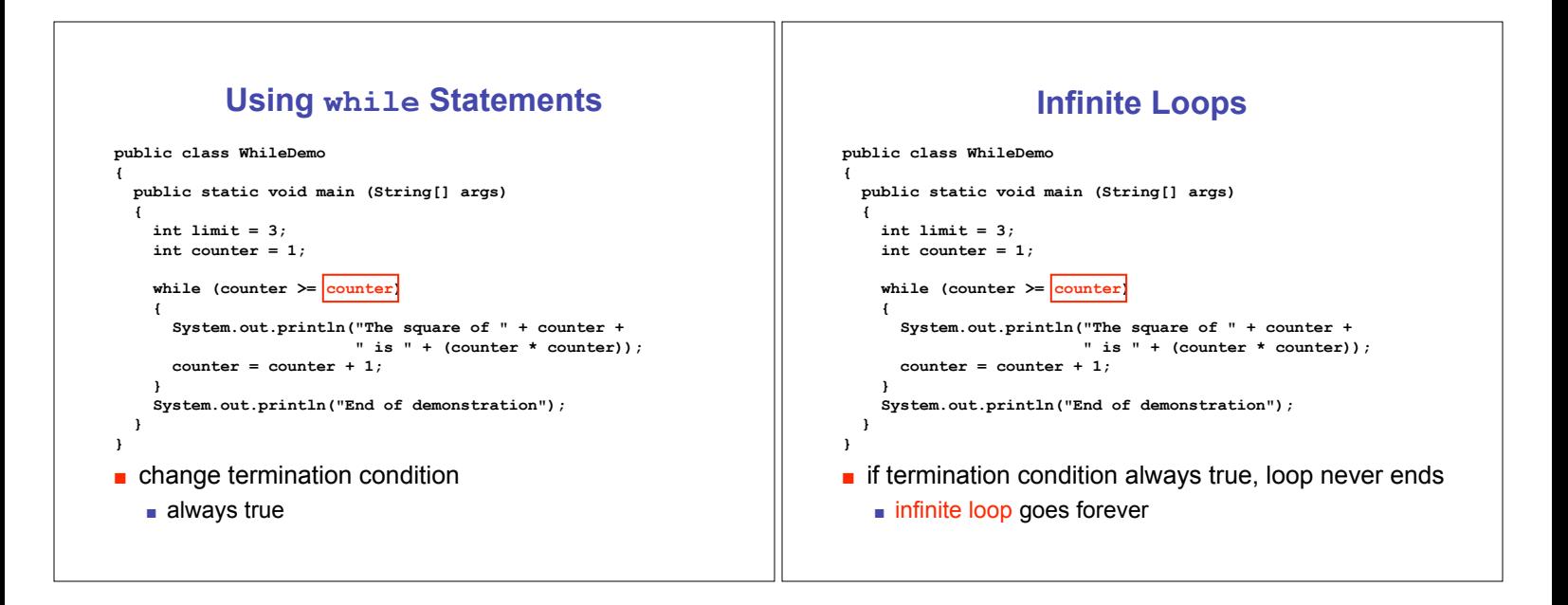

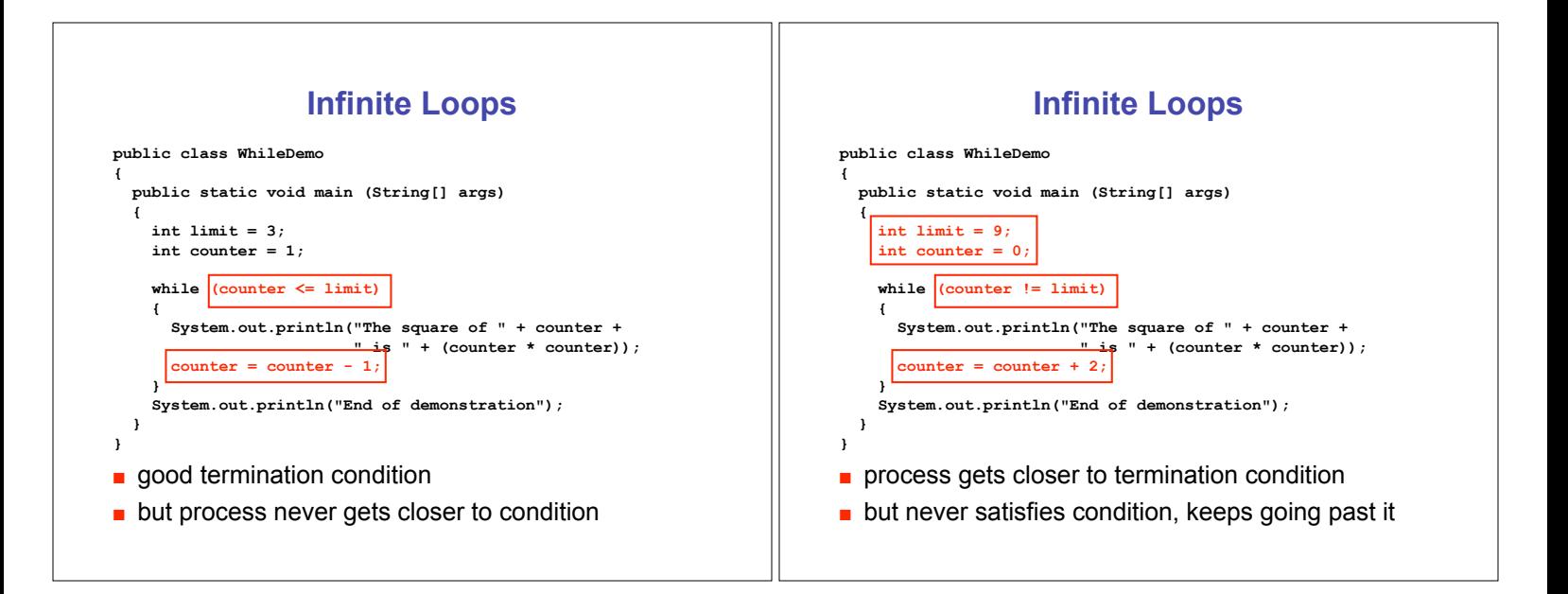

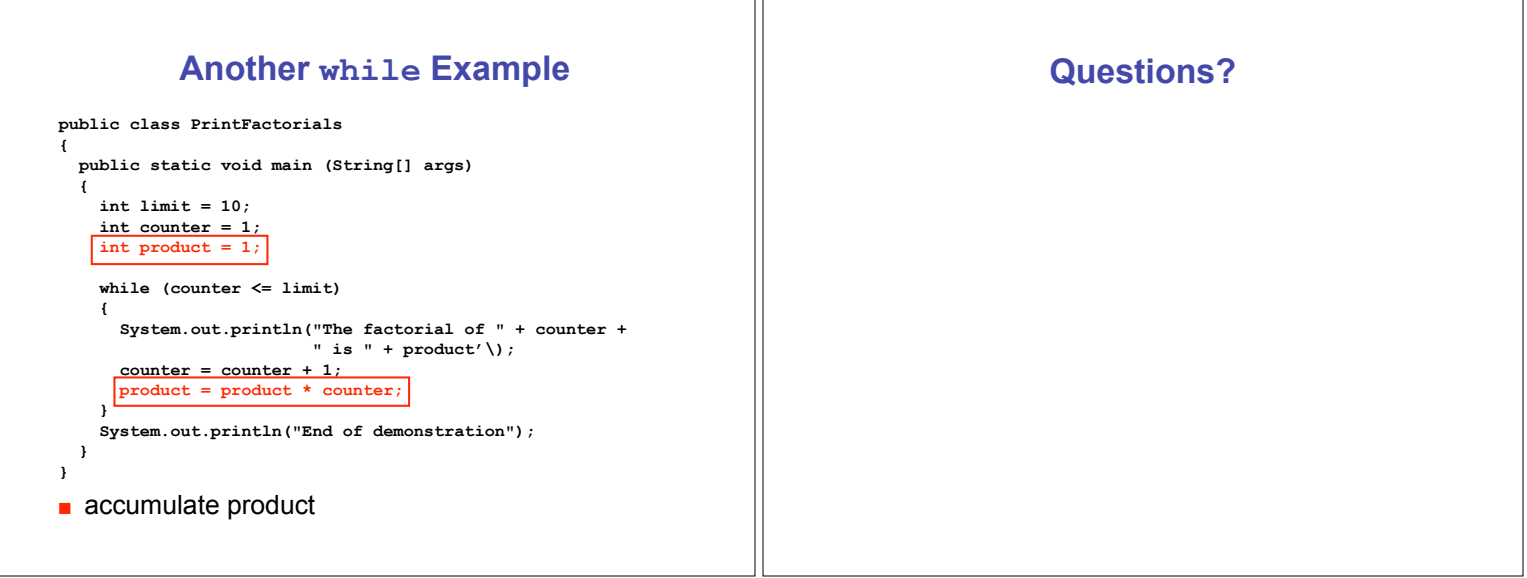

ור